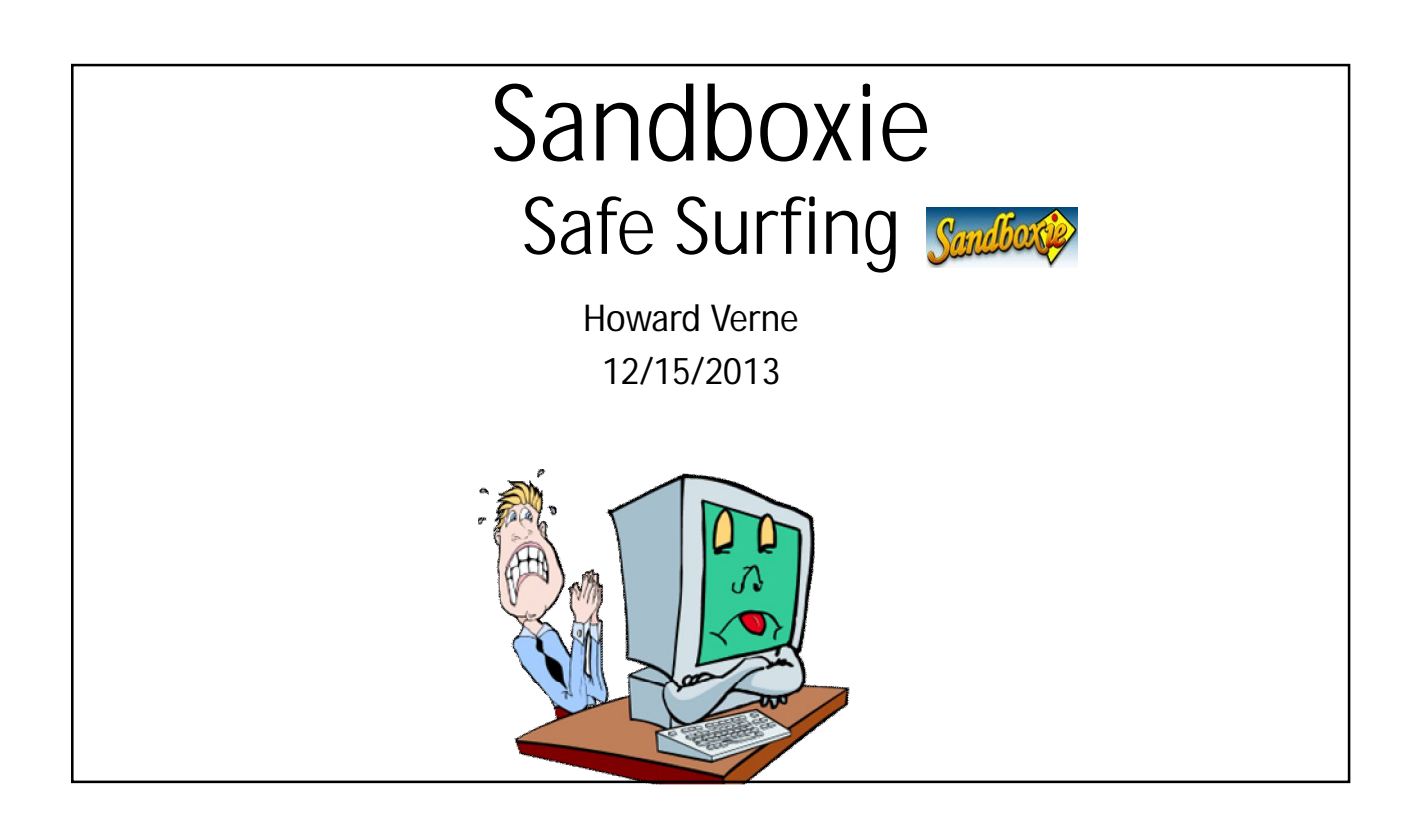

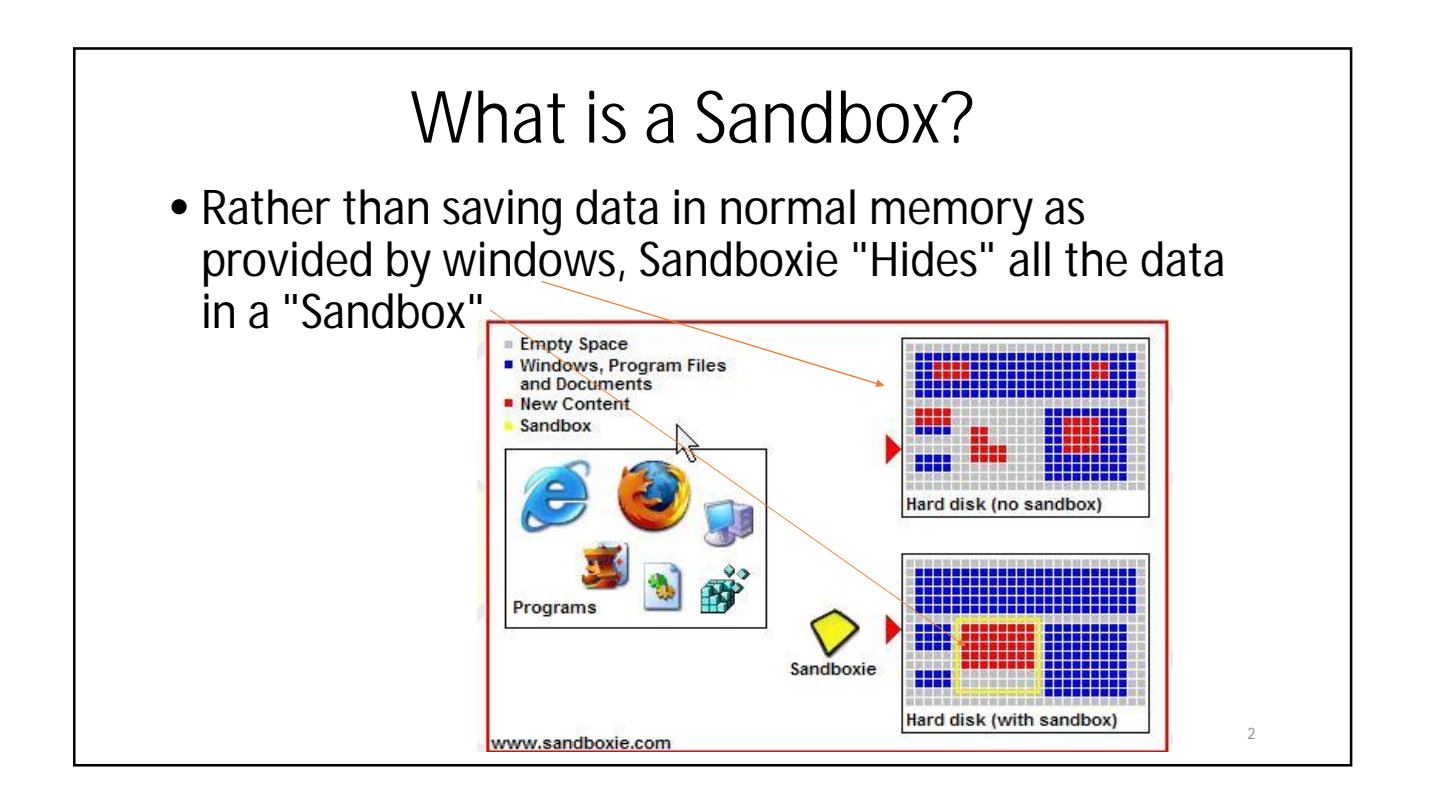

3

## How does this protect me?

- Sandboxie changes the rules such that write operations do not make it back to your hard disk.
	- Intercept changes to both your files and registry settings, making it virtually impossible for any software to reach outside the sandbox.
	- Traps cached browser items into the sandbox as a by-product of normal operation, so when you throw away the sandbox, all the history records and other side-effects of your browsing disappear as well.

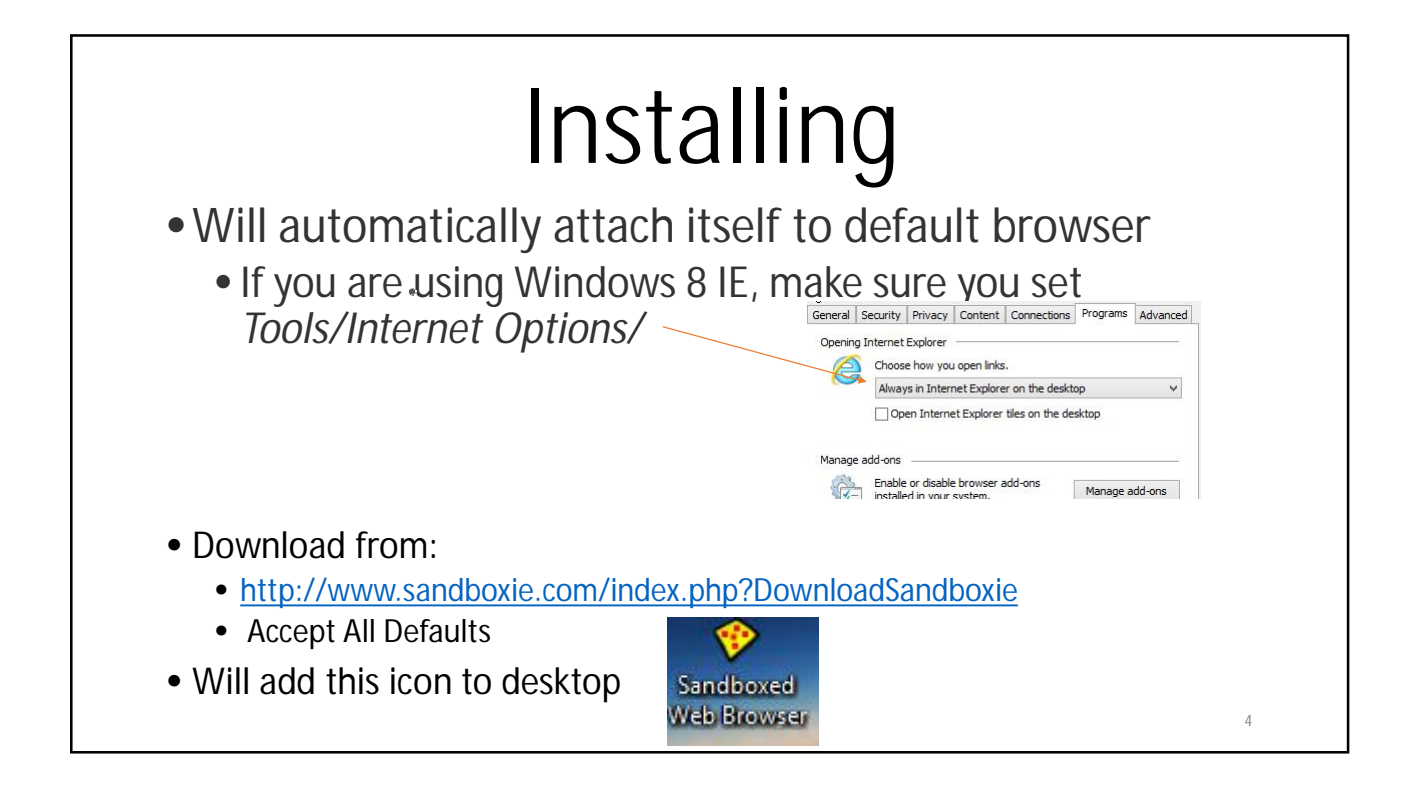

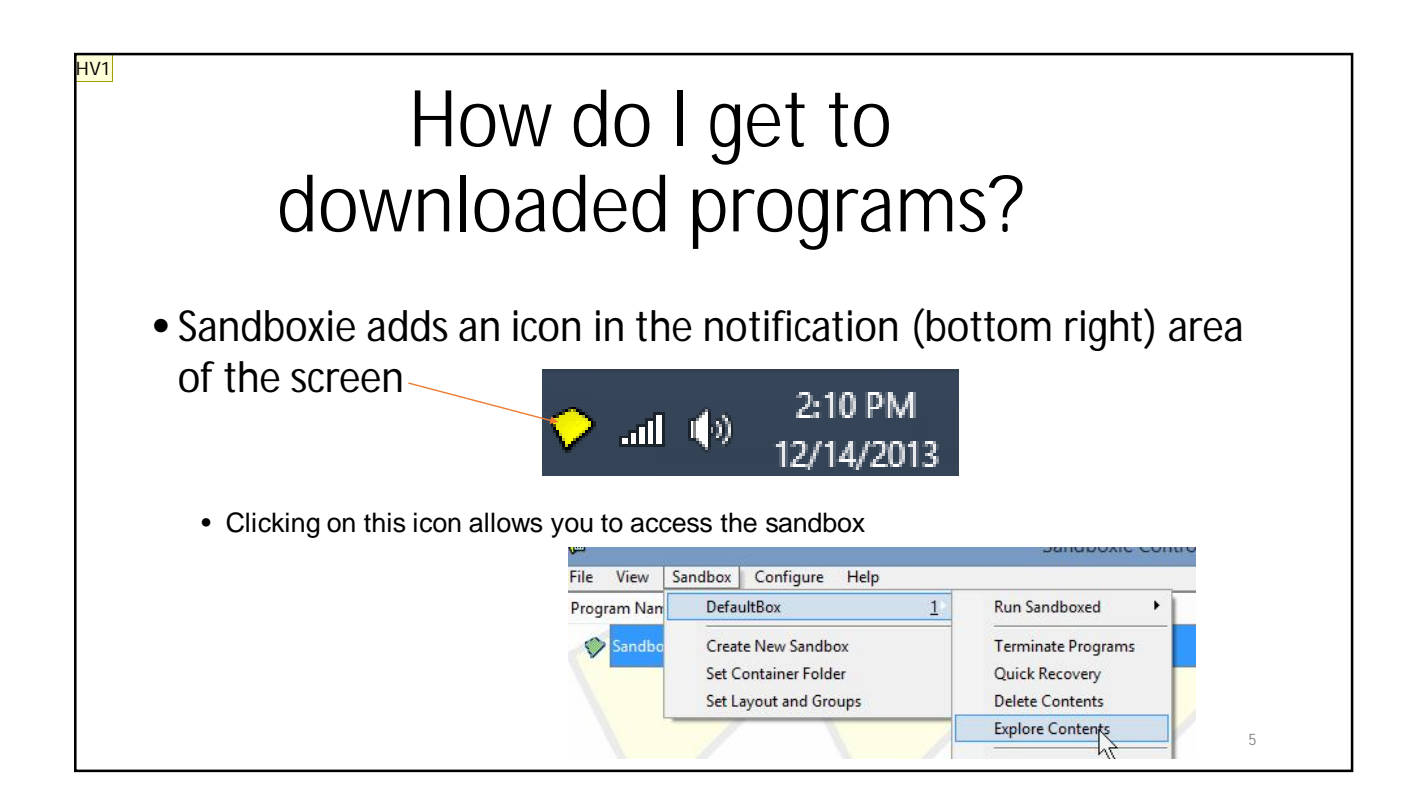

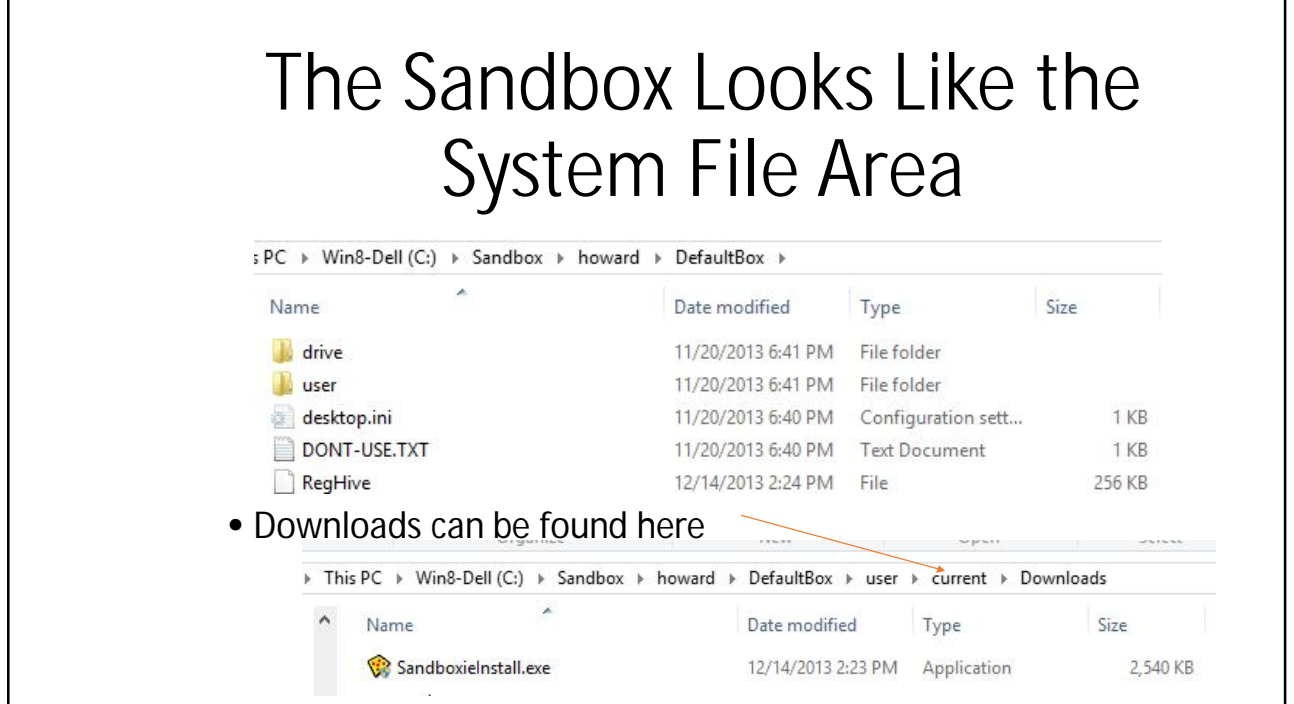

## **Slide 5**

**HV1** Howard Verne, 6/18/2013

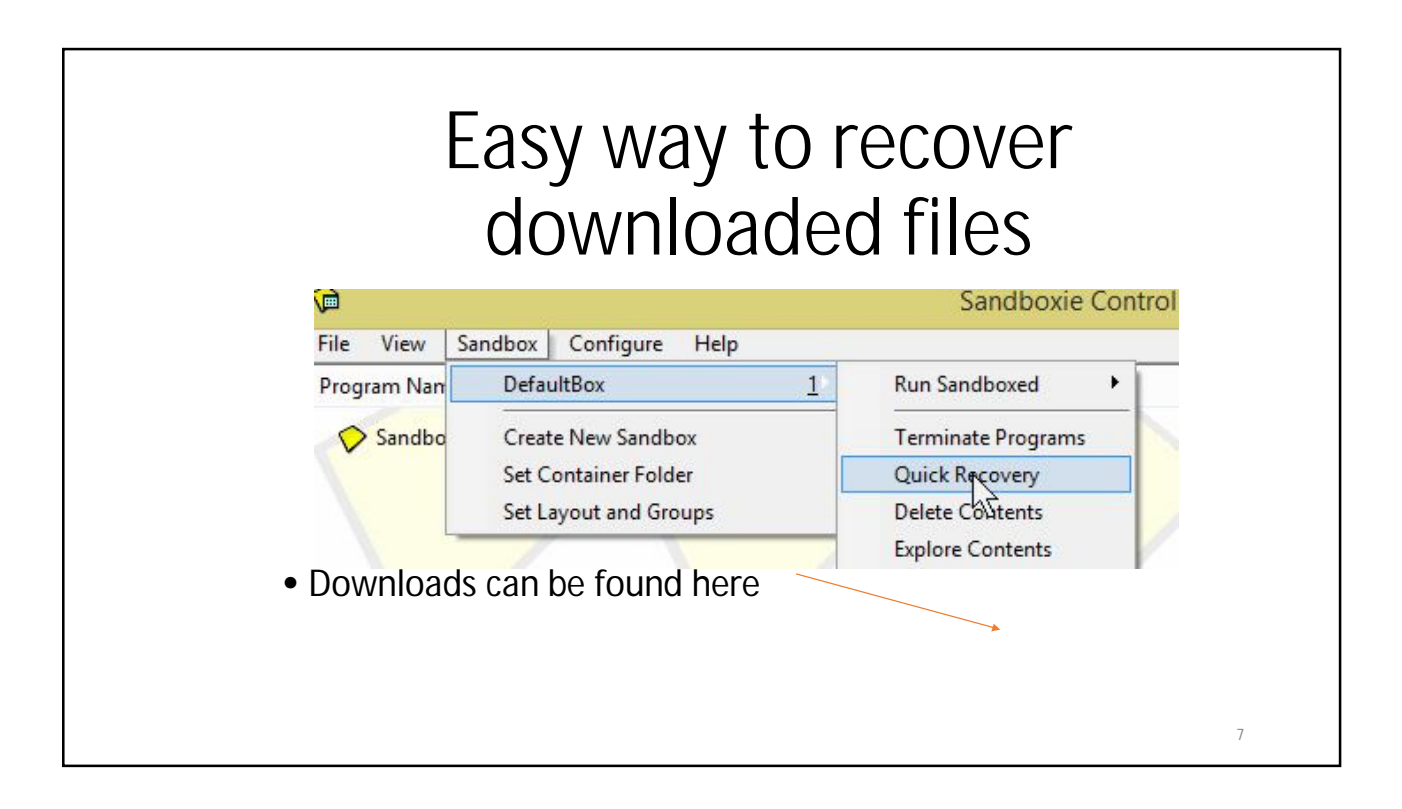

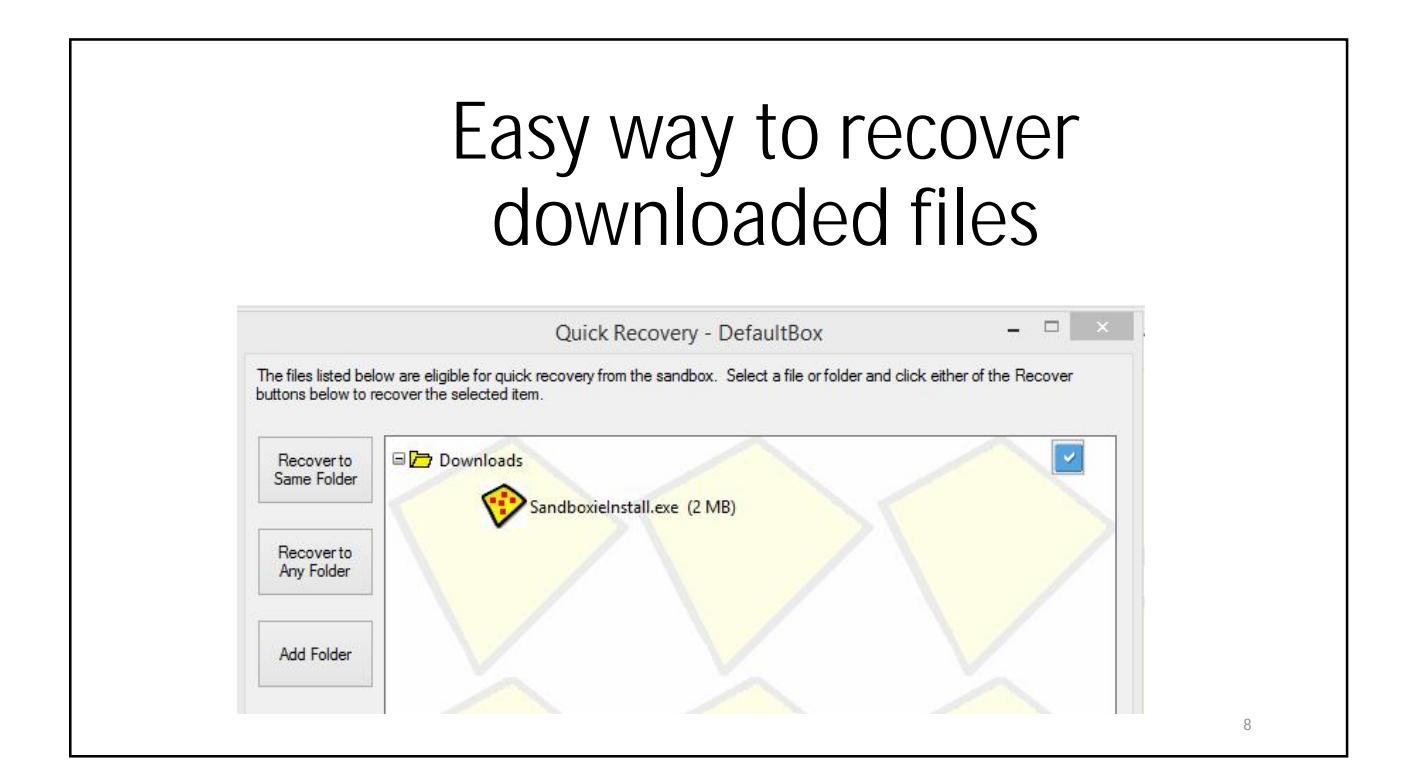

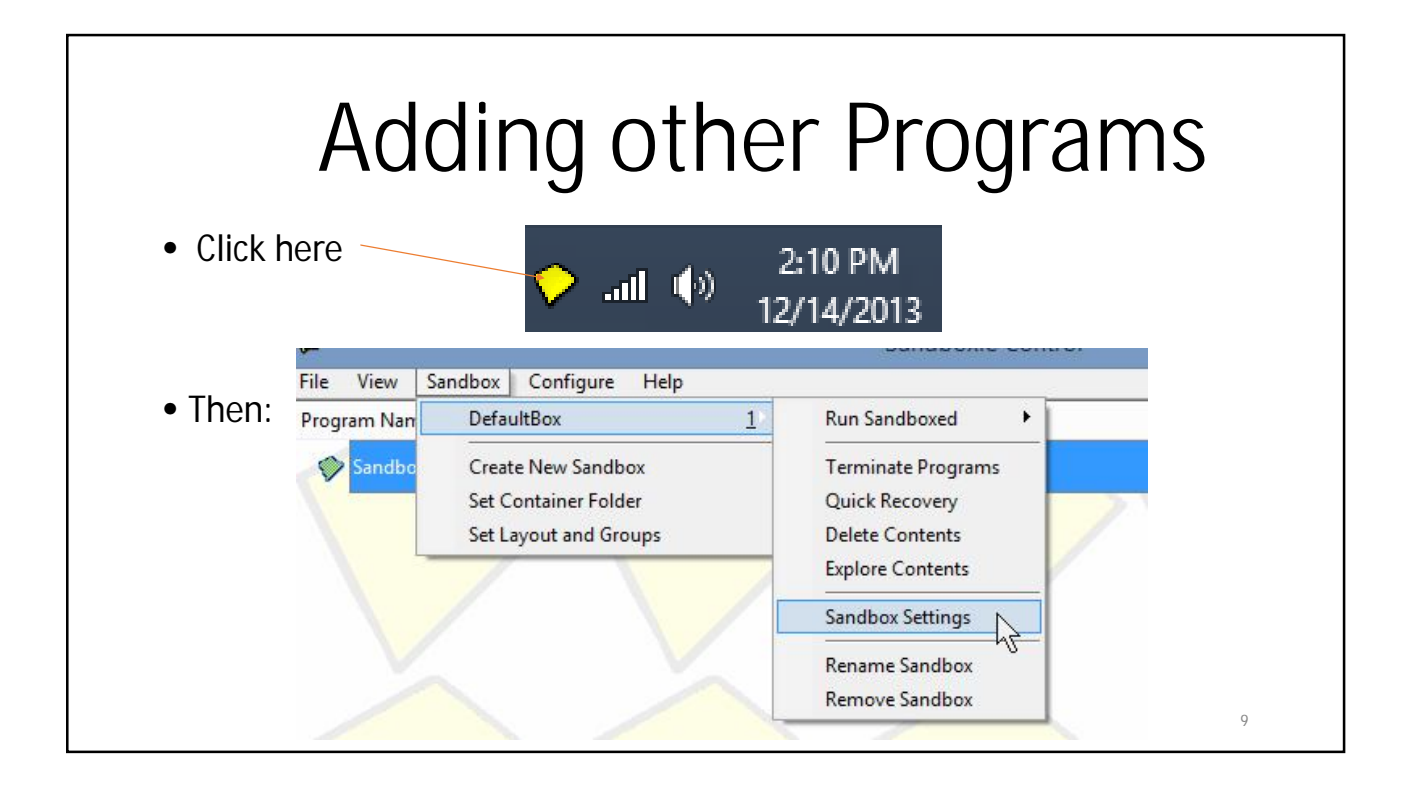

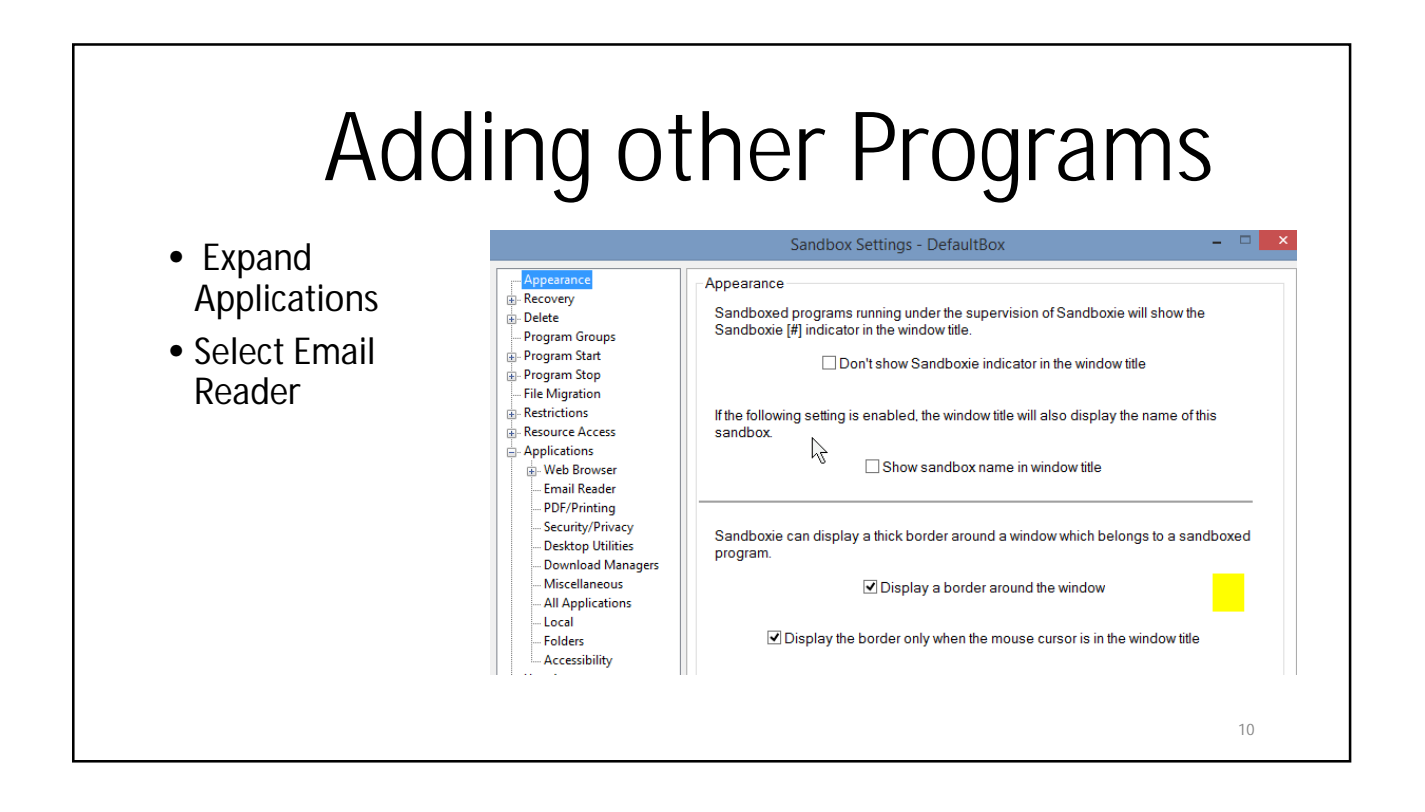

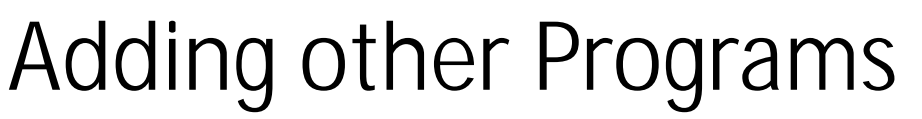

- Select Your Email Reader
- - or …just access email thru your browser

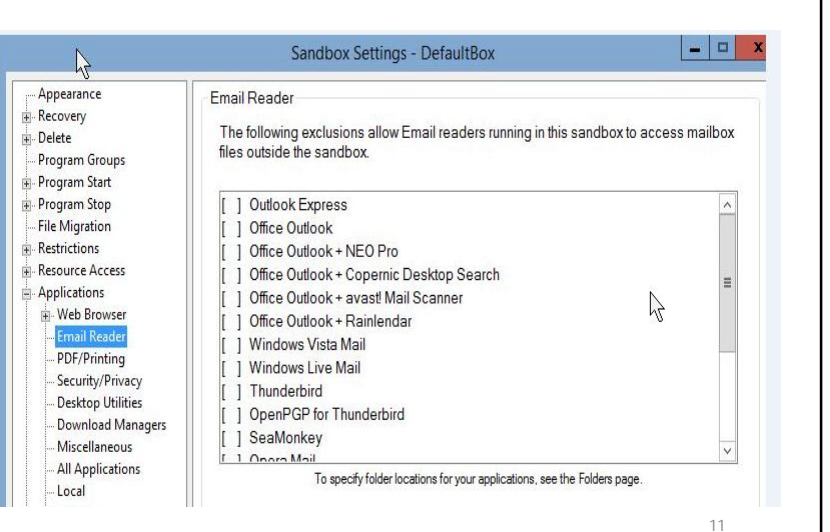

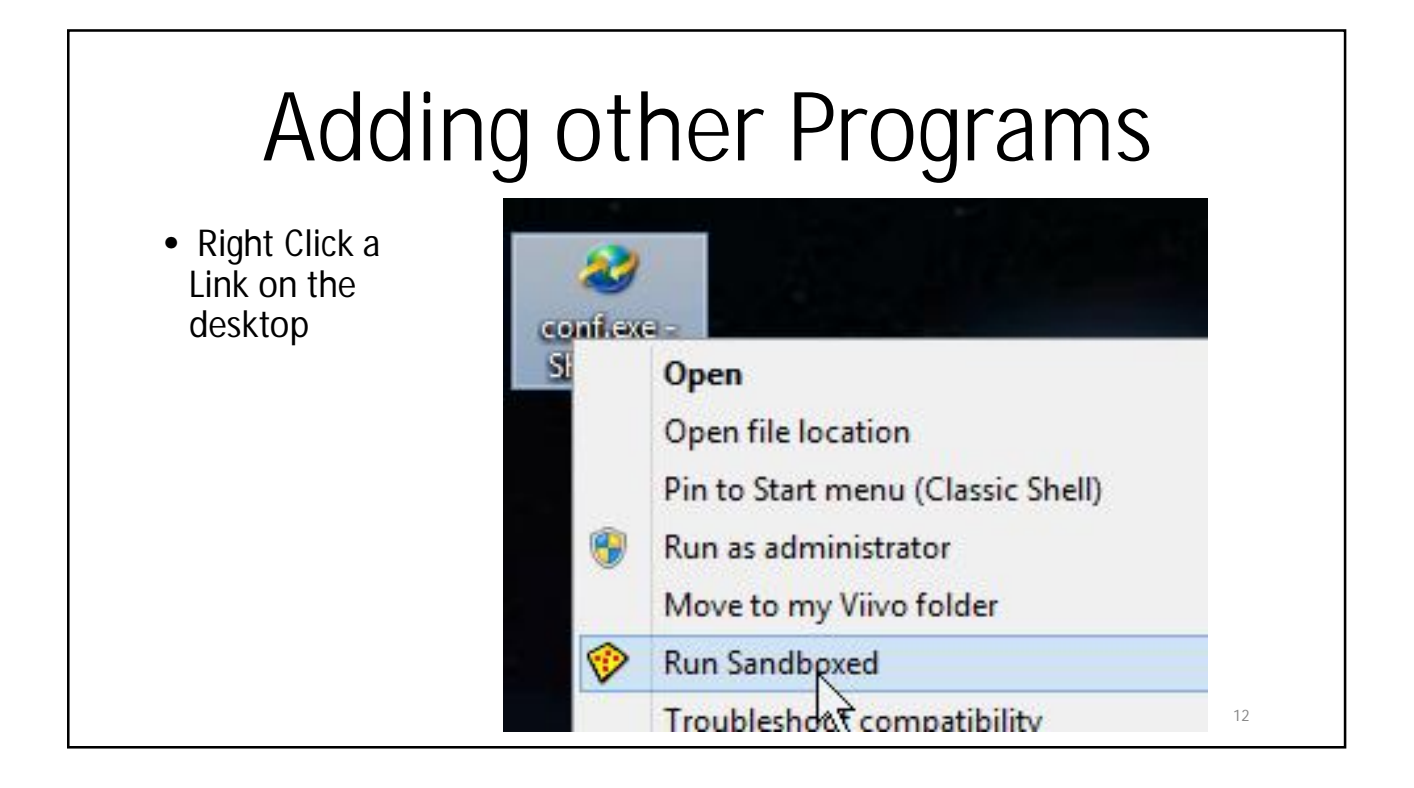

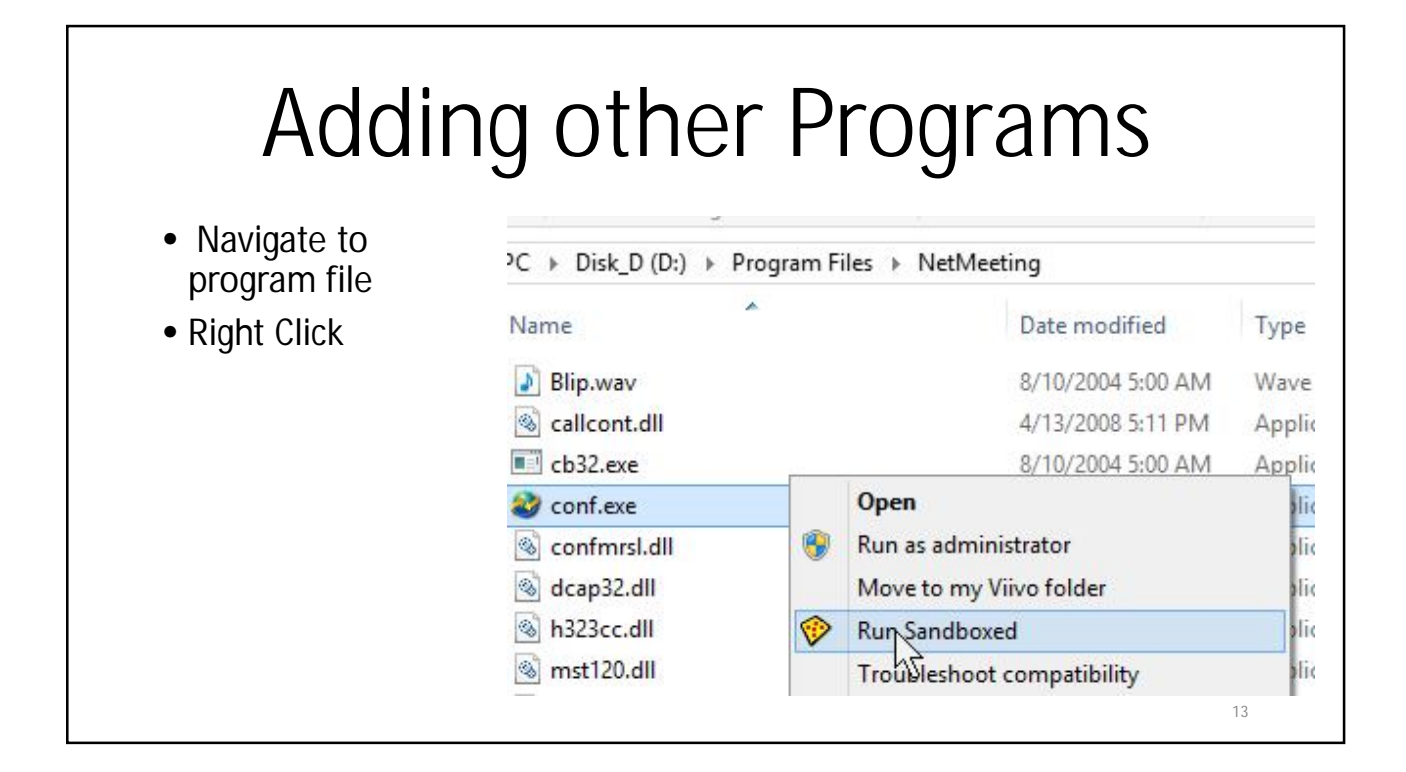

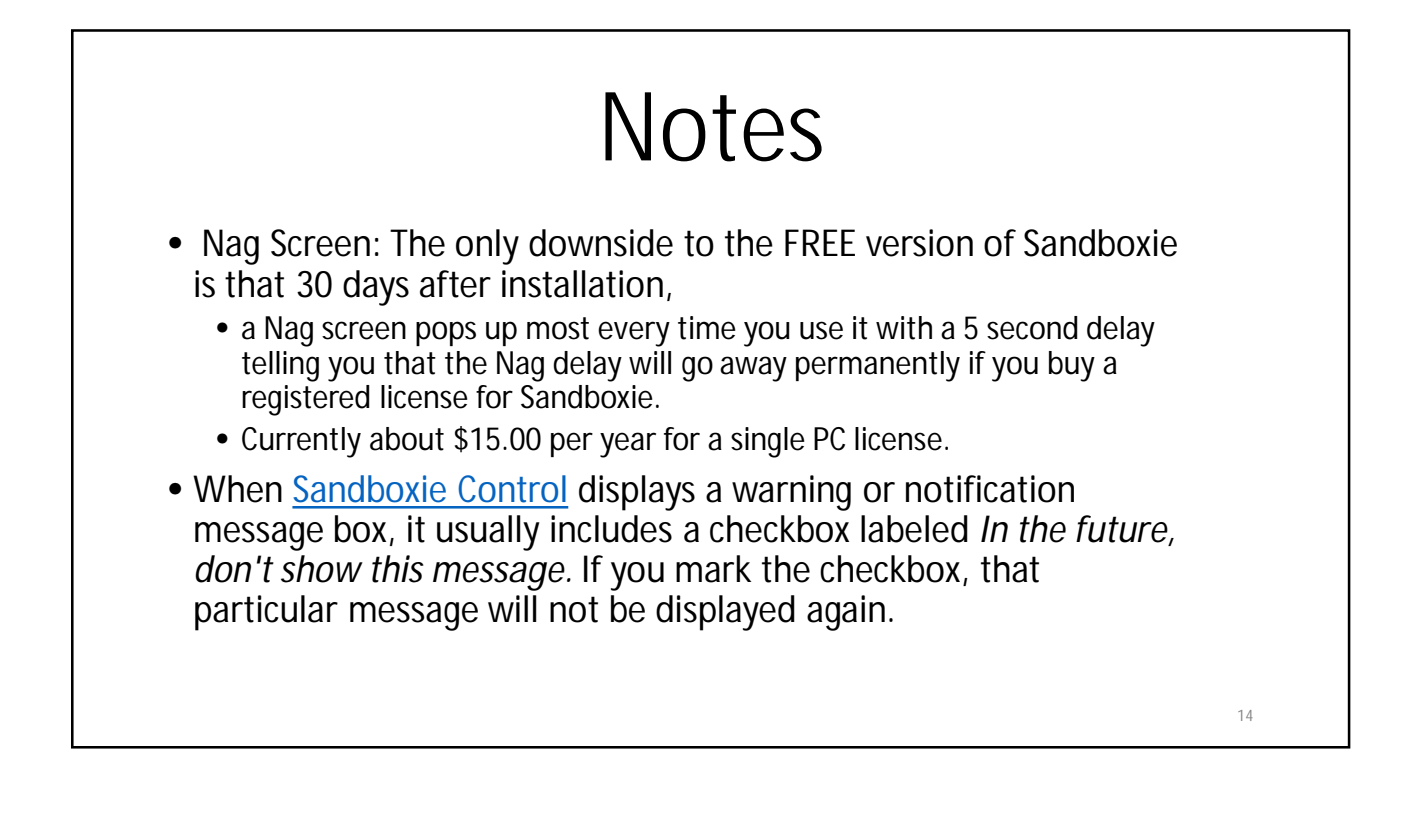

15

## References

- Official "getting Started" http://www.sandboxie.com/index.php?GettingStarted
- Other Tutorials http://www.sandboxie.com/?ExternalTutorials
- More Help http://www.sandboxie.com/index.php?HelpTopics